# **JAVA PROGRAMMING 18MCA32C**

# Unit – II **CONSTRUCTORS**

# **FACULTY**

**Dr. K. ARTHI MCA, M.Phil., Ph.D.,**

**Assistant Professor,**

**Postgraduate Department of Computer Applications,**

**Government Arts College (Autonomous),**

**Coimbatore 641018.**

# Constructors in Java

In [Java,](https://www.javatpoint.com/java-tutorial) a constructor is a block of codes similar to the method. It is called when an instance of the [class](https://www.javatpoint.com/object-and-class-in-java) is created. At the time of calling constructor, memory for the object is allocated in the memory.

It is a special type of method which is used to initialize the object.

Every time an object is created using the new() keyword, at least one constructor is called.

It calls a default constructor if there is no constructor available in the class. In such case, Java compiler provides a default constructor by default.

There are two types of constructors in Java: no-arg constructor, and parameterized constructor.

**Note:** It is called constructor because it constructs the values at the time of object creation. It is not necessary to write a constructor for a class. It is because java compiler creates a default constructor if your class doesn't have any.

### Rules for creating Java constructor

There are two rules defined for the constructor.

- 1. Constructor name must be the same as its class name
- 2. A Constructor must have no explicit return type
- 3. A Java constructor cannot be abstract, static, final, and synchronized

*Note: We can use [access modifiers](https://www.javatpoint.com/access-modifiers) while declaring a constructor. It controls the object creation. In other words, we can have private, protected, public or default constructor in Java.*

# Types of Java constructors

There are two types of constructors in Java:

- 1. Default constructor (no-arg constructor)
- 2. Parameterized constructor

### Java Default Constructor

A constructor is called "Default Constructor" when it doesn't have any parameter.

Syntax of default constructor:

1.  $<$ class\_name>(){}

Example of default constructor

In this example, we are creating the no-arg constructor in the Bike class. It will be invoked at the time of object creation.

- 1. //Java Program to create and call a default constructor
- 2. **class** Bike1{
- 3. //creating a default constructor
- 4. Bike1(){System.out.println("Bike is created");}
- 5. //main method
- 6. **public static void** main(String args[]){
- 7. //calling a default constructor
- 8. Bike1 b=**new** Bike1();
- 9. }
- 10. }

[Test it Now](https://www.javatpoint.com/opr/test.jsp?filename=Bike1)

Output:

Bike is created

# Java Parameterized Constructor

A constructor which has a specific number of parameters is called a parameterized constructor.

#### Why use the parameterized constructor?

The parameterized constructor is used to provide different values to distinct objects. However, you can provide the same values also.

### Example of parameterized constructor

In this example, we have created the constructor of Student class that have two parameters. We can have any number of parameters in the constructor.

- 1. //Java Program to demonstrate the use of the parameterized constructor.
- 2. **class** Student4{
- 3. **int** id;
- 4. String name;
- 5. //creating a parameterized constructor
- 6. Student4(**int** i,String n){
- 7.  $id = i;$
- 8.  $name = n;$
- 9. }
- 10. //method to display the values
- 11. **void** display(){System.out.println(id+" "+name);}
- 12.
- 13. **public static void** main(String args[]){
- 14. //creating objects and passing values
- 15. Student4  $s1 = new Student4(111, "Karan");$
- 16. Student4 s2 = **new** Student4(222,"Aryan");
- 17. //calling method to display the values of object
- 18. s1.display();

19. s2.display();

 $20.$  }

21. }

# Java Garbage Collection

In java, garbage means unreferenced objects.

Garbage Collection is process of reclaiming the runtime unused memory automatically. In other words, it is a way to destroy the unused objects.

To do so, we were using free() function in C language and delete() in C++. But, in java it is performed automatically. So, java provides better memory management.

### Advantage of Garbage Collection

- o It makes java **memory efficient** because garbage collector removes the unreferenced objects from heap memory.
- o It is **automatically done** by the garbage collector(a part of JVM) so we don't need to make extra efforts.

# How can an object be unreferenced?

There are many ways:

- o By nulling the reference
- o By assigning a reference to another
- o By anonymous object etc.

### By nulling a reference:

- 1. Employee e=**new** Employee();
- 2. e=**null**;

### 2) By assigning a reference to another:

- 1. Employee e1=**new** Employee();
- 2. Employee e2=**new** Employee();
- 3. e1=e2;//now the first object referred by e1 is available for garbage collection

### 3) By anonymous object:

1. **new** Employee();

# inalize() method

The finalize() method is invoked each time before the object is garbage collected. This method can be used to perform cleanup processing. This method is defined in Object class as:

1. **protected void** finalize(){}

*Note: The Garbage collector of JVM collects only those objects that are created by new keyword. So if you have created any object without new, you can use finalize method to perform cleanup processing (destroying remaining objects).*

# gc() method

The gc() method is used to invoke the garbage collector to perform cleanup processing. The gc() is found in System and Runtime classes.

#### 1. **public static void** gc(){}

*Note: Garbage collection is performed by a daemon thread called Garbage Collector(GC). This thread calls the finalize() method before object is garbage collected.*

# Simple Example of garbage collection in java

- 1. **public class** TestGarbage1{
- 2. **public void** finalize(){System.out.println("object is garbage collected");}
- 3. **public static void** main(String args[]){
- 4. TestGarbage1 s1=**new** TestGarbage1();
- 5. TestGarbage1 s2=**new** TestGarbage1();
- 6. s1=**null**;
- 7. s2=**null**;
- 8. System.gc();
- 9. }
- 10. }
- 11.

# Method Overloading in Java

If a [class](https://www.javatpoint.com/object-and-class-in-java) has multiple methods having same name but different in parameters, it is known as **Method Overloading**.

If we have to perform only one operation, having same name of the methods increases the readability of the [program.](https://www.javatpoint.com/java-programs)

Suppose you have to perform addition of the given numbers but there can be any number of arguments, if you write the method such as a(int,int) for two parameters, and b(int,int,int) for three parameters then it may be difficult for you as well as other programmers to understand the behavior of the method because its name differs

#### Advantage of method overloading

Method overloading *increases the readability of the program*.

#### Different ways to overload the method

There are two ways to overload the method in java

- 1. By changing number of arguments
- 2. By changing the data type

### 1) Method Overloading: changing no. of arguments

In this example, we have created two methods, first add() method performs addition of two numbers and second add method performs addition of three numbers.

In this example, we are creating [static methods](https://www.javatpoint.com/static-keyword-in-java) so that we don't need to create instance for calling methods.

- 1. **class** Adder{
- 2. **static int** add(**int** a,**int** b){**return** a+b;}
- 3. **static int** add(**int** a,**int** b,**int** c){**return** a+b+c;}
- 4. }
- 5. **class** TestOverloading1{
- 6. **public static void** main(String[] args){
- 7. System.out.println(Adder.add(11,11));
- 8. System.out.println(Adder.add(11,11,11));
- 9. }}
- 10. utput: 11. 22
- 12. 33

### ) Method Overloading: changing data type of arguments

In this example, we have created two methods that differs in [data type.](https://www.javatpoint.com/java-data-types) The first add method receives two integer arguments and second add method receives two double arguments.

- 1. **class** Adder{
- 2. **static int** add(**int** a, **int** b){**return** a+b;}
- 3. **static double** add(**double** a, **double** b){**return** a+b;}
- 4. }
- 5. **class** TestOverloading2{
- 6. **public static void** main(String[] args){
- 7. System.out.println(Adder.add(11,11));
- 8. System.out.println(Adder.add(12.3,12.6));

```
9. }} 
    Test it Now
```
Output:

22 24.9

# Inheritance in Java

**Inheritance in Java** is a mechanism in which one object acquires all the properties and behaviors of a parent object. It is an important part of **[OOPs](https://www.javatpoint.com/java-oops-concepts)** (Object Oriented programming system).

The idea behind inheritance in Java is that you can create new [classes](https://www.javatpoint.com/object-and-class-in-java) that are built upon existing classes. When you inherit from an existing class, you can reuse methods and fields of the parent class. Moreover, you can add new methods and fields in your current class also.

Inheritance represents the **IS-A relationship** which is also known as a *parent-child* relationship.

### Why use inheritance in java

- o For [Method Overriding](https://www.javatpoint.com/method-overriding-in-java) (so [runtime polymorphism](https://www.javatpoint.com/runtime-polymorphism-in-java) can be achieved).
- o For Code Reusability.

### Terms used in Inheritance

- o **Class:** A class is a group of objects which have common properties. It is a template or blueprint from which objects are created.
- o **Sub Class/Child Class:** Subclass is a class which inherits the other class. It is also called a derived class, extended class, or child class.
- o **Super Class/Parent Class:** Superclass is the class from where a subclass inherits the features. It is also called a base class or a parent class.
- o **Reusability:** As the name specifies, reusability is a mechanism which facilitates you to reuse the fields and methods of the existing class when you create a new class. You can use the same fields and methods already defined in the previous class.

### The syntax of Java Inheritance

- 1. **class** Subclass-name **extends** Superclass-name
- $2. \quad$
- 3. //methods and fields
- 4. }

The **extends keyword** indicates that you are making a new class that derives from an existing class. The meaning of "extends" is to increase the functionality.

In the terminology of Java, a class which is inherited is called a parent or superclass, and the new class is called child or subclass.

### Java Inheritance Example

As displayed in the above figure, Programmer is the subclass and Employee is the superclass. The relationship between the two classes is **Programmer IS-A Employee**. It means that Programmer is a type of Employee.

- 1. **class** Employee{
- 2. **float** salary=40000;
- 3. }
- 4. **class** Programmer **extends** Employee{
- 5. **int** bonus=10000;
- 6. **public static void** main(String args[]){
- 7. Programmer p=**new** Programmer();
- 8. System.out.println("Programmer salary is:"+p.salary);
- 9. System.out.println("Bonus of Programmer is:"+p.bonus);
- 10. }
- 11. }

# Types of inheritance in java

On the basis of class, there can be three types of inheritance in java: single, multilevel and hierarchical.

In java programming, multiple and hybrid inheritance is supported through interface only. We will learn about interfaces later.

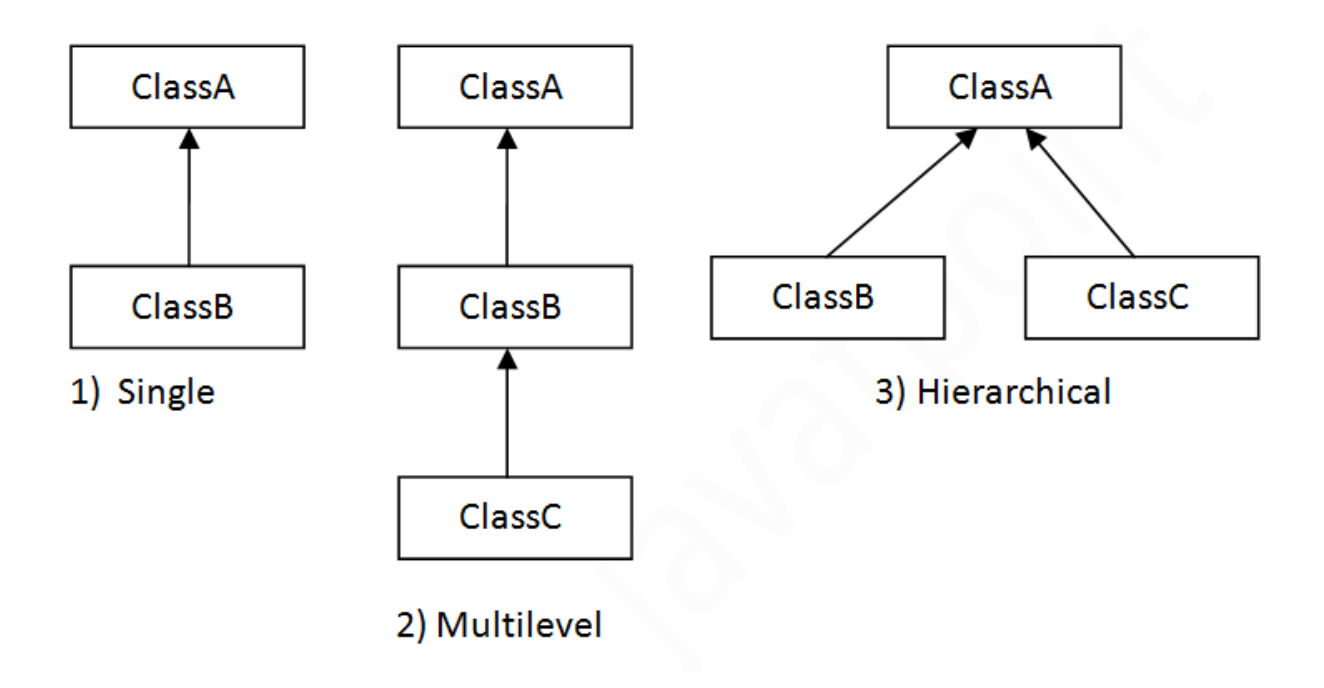

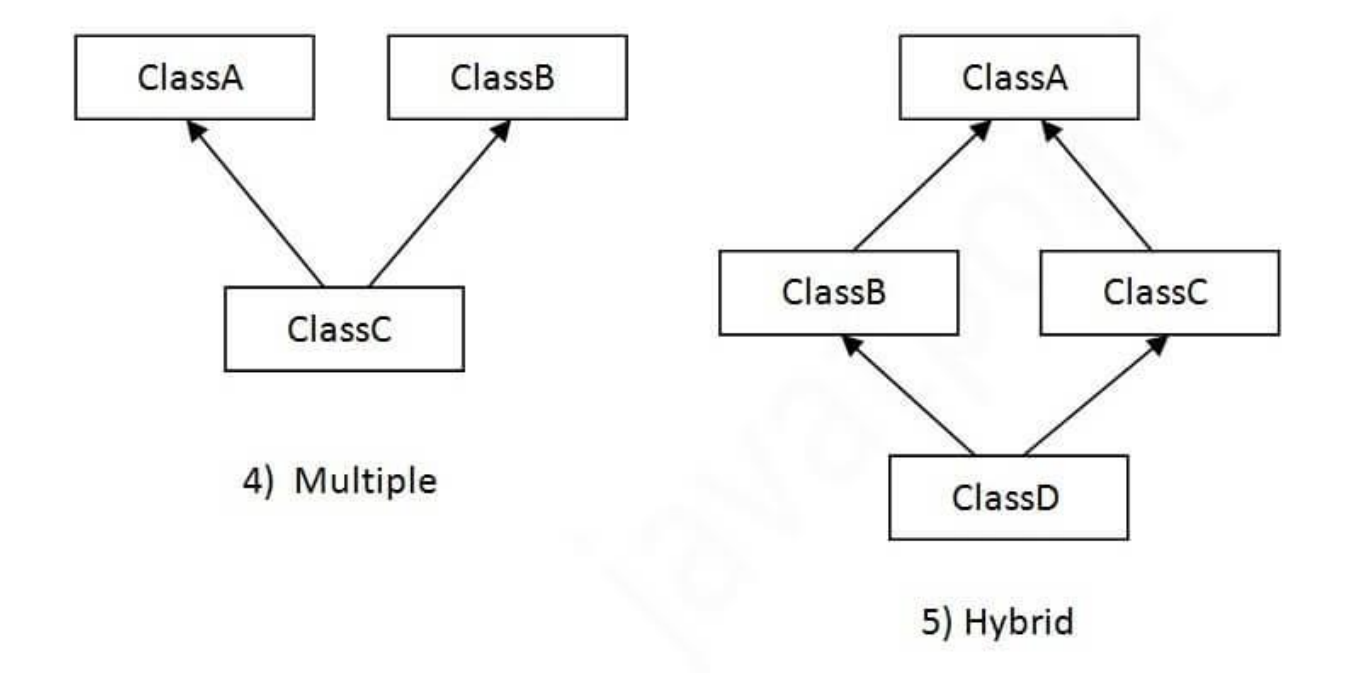

# Single Inheritance Example

When a class inherits another class, it is known as a *single inheritance*. In the example given below, Dog class inherits the Animal class, so there is the single inheritance.

- 1. **class** Animal{
- 2. **void** eat(){System.out.println("eating...");}
- 3. }
- 4. **class** Dog **extends** Animal{
- 5. **void** bark(){System.out.println("barking...");}
- 6. }
- 7. **class** TestInheritance{
- 8. **public static void** main(String args[]){
- 9. Dog d=**new** Dog();
- 10. d.bark();
- 11. d.eat();
- 12. }}

#### Output:

```
barking...
eating...
```
# Multilevel Inheritance Example

When there is a chain of inheritance, it is known as *multilevel inheritance*. As you can see in the example given below, BabyDog class inherits the Dog class which again inherits the Animal class, so there is a multilevel inheritance.

*File: TestInheritance2.java*

- 1. **class** Animal{
- 2. **void** eat(){System.out.println("eating...");}
- 3. }
- 4. **class** Dog **extends** Animal{
- 5. **void** bark(){System.out.println("barking...");}
- 6. }
- 7. **class** BabyDog **extends** Dog{
- 8. **void** weep(){System.out.println("weeping...");}
- 9. }
- 10. **class** TestInheritance2{
- 11. **public static void** main(String args[]){
- 12. BabyDog d=**new** BabyDog();
- 13. d.weep();

14. d.bark(); 15. d.eat(); 16. }}

Output:

```
weeping...
barking...
eating...
```
# Hierarchical Inheritance Example

When two or more classes inherits a single class, it is known as *hierarchical inheritance*. In the example given below, Dog and Cat classes inherits the Animal class, so there is hierarchical inheritance.

*File: TestInheritance3.java*

```
1. class Animal{
```
- 2. **void** eat(){System.out.println("eating...");}
- 3. }
- 4. **class** Dog **extends** Animal{
- 5. **void** bark(){System.out.println("barking...");}
- 6. }
- 7. **class** Cat **extends** Animal{
- 8. **void** meow(){System.out.println("meowing...");}
- 9. }
- 10. **class** TestInheritance3{
- 11. **public static void** main(String args[]){
- 12. Cat c=**new** Cat();
- 13. c.meow();
- 14. c.eat();
- 15. //c.bark();//C.T.Error
- 16. }}

Output:

```
meowing...
eating...
```
# Super Keyword in Java

The **super** keyword in Java is a reference variable which is used to refer immediate parent class object.

Whenever you create the instance of subclass, an instance of parent class is created implicitly which is referred by super reference variable.

### Usage of Java super Keyword

- 1. super can be used to refer immediate parent class instance variable.
- 2. super can be used to invoke immediate parent class method.
- 3. super() can be used to invoke immediate parent class constructor.

# 1) super is used to refer immediate parent class instance variable.

We can use super keyword to access the data member or field of parent class. It is used if parent class and child class have same fields.

```
lass Animal{ 
String color="white"; 
} 
class Dog extends Animal{ 
String color="black"; 
void printColor(){ 
System.out.println(color);//prints color of Dog class 
System.out.println(super.color);//prints color of Animal class 
} 
} 
class TestSuper1{ 
public static void main(String args[]){ 
Dog d=new Dog(); 
d.printColor(); 
}}
```
#### Output:

black white

# 2) super can be used to invoke parent class method

The super keyword can also be used to invoke parent class method. It should be used if subclass contains the same method as parent class. In other words, it is used if method is overridden.

- 1. **class** Animal{
- 2. **void** eat(){System.out.println("eating...");}
- 3. }
- 4. **class** Dog **extends** Animal{
- 5. **void** eat(){System.out.println("eating bread...");}
- 6. **void** bark(){System.out.println("barking...");}
- 7. **void** work(){
- 8. **super**.eat();
- 9. bark();
- 10. }
- 11. }
- 12. **class** TestSuper2{
- 13. **public static void** main(String args[]){
- 14. Dog d=**new** Dog();
- 15. d.work();
- 16. }} [Test it Now](http://www.javatpoint.com/opr/test.jsp?filename=TestSuper2)

Output:

eating... barking...

# 3) super is used to invoke parent class constructor.

The super keyword can also be used to invoke the parent class constructor. Let's see a simple example:

- 1. **class** Animal{
- 2. Animal(){System.out.println("animal is created"); }
- 3. }
- 4. **class** Dog **extends** Animal{
- 5. Dog(){
- 6. **super**();
- 7. System.out.println("dog is created");
- 8. }
- 9. }
- 10. **class** TestSuper3{
- 11. **public static void** main(String args[]){
- 12. Dog d=**new** Dog();
- 13. }}

[Test it Now](http://www.javatpoint.com/opr/test.jsp?filename=TestSuper3)

Output:

animal is created dog is created

### super example: real use

Let's see the real use of super keyword. Here, Emp class inherits Person class so all the properties of Person will be inherited to Emp by default. To initialize all the property, we are using parent class constructor from child class. In such way, we are reusing the parent class constructor.

- 1. **class** Person{
- 2. **int** id;
- 3. String name;
- 4. Person(**int** id,String name){
- 5. **this**.id=id;
- 6. **this**.name=name;
- 7. }
- 8. }
- 9. **class** Emp **extends** Person{
- 10. **float** salary;
- 11. Emp(**int** id,String name,**float** salary){
- 12. **super**(id,name);//reusing parent constructor
- 13. **this**.salary=salary;
- 14. }
- 15. **void** display(){System.out.println(id+" "+name+" "+salary);}
- 16. }
- 17. **class** TestSuper5{
- 18. **public static void** main(String[] args){
- 19. Emp e1=**new** Emp(1,"ankit",45000f);
- 20. e1.display();
- 21.  $\}$

[Test it Now](http://www.javatpoint.com/opr/test.jsp?filename=TestSuper5)

#### Output:

1 ankit 45000

# Method Overloading in Java

If a [class](https://www.javatpoint.com/object-and-class-in-java) has multiple methods having same name but different in parameters, it is known as **Method Overloading**.

If we have to perform only one operation, having same name of the methods increases the readability of the [program.](https://www.javatpoint.com/java-programs)

Suppose you have to perform addition of the given numbers but there can be any number of arguments, if you write the method such as a(int,int) for two parameters, and b(int,int,int) for three parameters then it may be difficult for you as well as other programmers to understand the behavior of the method because its name differs.

So, we perform method overloading to figure out the program quickly.

#### Advantage of method overloading

Method overloading *increases the readability of the program*.

#### Different ways to overload the method

There are two ways to overload the method in java

- 1. By changing number of arguments
- 2. By changing the data type

### 1) Method Overloading: changing no. of arguments

In this example, we have created two methods, first add() method performs addition of two numbers and second add method performs addition of three numbers.

In this example, we are creating [static methods](https://www.javatpoint.com/static-keyword-in-java) so that we don't need to create instance for calling methods.

- 1. **class** Adder{
- 2. **static int** add(**int** a,**int** b){**return** a+b;}
- 3. **static int** add(**int** a,**int** b,**int** c){**return** a+b+c;}
- 4. }
- 5. **class** TestOverloading1{
- 6. **public static void** main(String[] args){
- 7. System.out.println(Adder.add(11,11));
- 8. System.out.println(Adder.add(11,11,11));
- 9. }}

Output:

22 33

## 2) Method Overloading: changing data type of arguments

In this example, we have created two methods that differs in [data type.](https://www.javatpoint.com/java-data-types) The first add method receives two integer arguments and second add method receives two double arguments.

- 1. **class** Adder{
- 2. **static int** add(**int** a, **int** b){**return** a+b;}
- 3. **static double** add(**double** a, **double** b){**return** a+b;}
- 4. }
- 5. **class** TestOverloading2{
- 6. **public static void** main(String[] args){
- 7. System.out.println(Adder.add $(11,11)$ );
- 8. System.out.println(Adder.add(12.3,12.6));
- 9. }}

Output:

22 24.9

# Static Binding and Dynamic Binding

Connecting a method call to the method body is known as binding.

There are two types of binding

- 1. Static Binding (also known as Early Binding).
- 2. Dynamic Binding (also known as Late Binding).

#### *1) variables have a type*

Each variable has a type, it may be primitive and non-primitive.

1. **int** data=30;

Here data variable is a type of int.

#### *2) References have a type*

- 1. **class** Dog{
- 2. **public static void** main(String args[]){
- 3. Dog d1;//Here d1 is a type of Dog
- 4. }
- 5. }

### *3) Objects have a type*

An object is an instance of particular java class,but it is also an instance of its superclass.

- 1. **class** Animal{}
- 2.
- 3. **class** Dog **extends** Animal{
- 4. **public static void** main(String args[]){
- 5. Dog d1=**new** Dog();
- 6. }
- 7. }

Here d1 is an instance of Dog class, but it is also an instance of Animal.

### static binding

When type of the object is determined at compiled time(by the compiler), it is known as static binding.

If there is any private, final or static method in a class, there is static binding.

### Example of static binding

- 1. **class** Dog{
- 2. **private void** eat(){System.out.println("dog is eating...");}
- 3.
- 4. **public static void** main(String args[]){
- 5. Dog d1=**new** Dog();
- 6. d1.eat();
- 7. }
- 8. }

# Dynamic binding

When type of the object is determined at run-time, it is known as dynamic binding.

### Example of dynamic binding

- 1. **class** Animal{
- 2. **void** eat(){System.out.println("animal is eating...");}
- 3. }
- 4.
- 5. **class** Dog **extends** Animal{
- 6. **void** eat(){System.out.println("dog is eating...");}
- 7.
- 8. **public static void** main(String args[]){
- 9. Animal a=**new** Dog();

10. a.eat();

11. }

12. }

```
Output:dog is eating...
```
# Abstract class in Java

A class which is declared with the abstract keyword is known as an abstract class in [Java.](https://www.javatpoint.com/java-tutorial) It can have abstract and non-abstract methods (method with the body).

Before learning the Java abstract class, let's understand the abstraction in Java first.

# Abstraction in Java

**Abstraction** is a process of hiding the implementation details and showing only functionality to the user.

Another way, it shows only essential things to the user and hides the internal details, for example, sending SMS where you type the text and send the message. You don't know the internal processing about the message delivery.

Abstraction lets you focus on what the [object](https://www.javatpoint.com/object-and-class-in-java) does instead of how it does it.

#### Ways to achieve Abstraction

There are two ways to achieve abstraction in java

- 1. Abstract class (0 to 100%)
- 2. Interface (100%)

# Abstract class in Java

A class which is declared as abstract is known as an **abstract class**. It can have abstract and non-abstract methods. It needs to be extended and its method implemented. It cannot be instantiated.

#### *Points to Remember*

- o An abstract class must be declared with an abstract keyword.
- o It can have abstract and non-abstract methods.
- o It cannot be instantiated.
- o It can have [constructors](https://www.javatpoint.com/java-constructor) and static methods also.
- o It can have final methods which will force the subclass not to change the body of the method.

# Abstract Method in Java

A method which is declared as abstract and does not have implementation is known as an abstract method.

#### **Example of abstract method**

1. **abstract void** printStatus();//no method body and abstract

### Example of Abstract class that has an abstract method

In this example, Bike is an abstract class that contains only one abstract method run. Its implementation is provided by the Honda class.

- 1. **abstract class** Bike{
- 2. **abstract void** run();
- 3. }
- 4. **class** Honda4 **extends** Bike{
- 5. **void** run(){System.out.println("running safely");}
- 6. **public static void** main(String args[]){
- 7. Bike obj =  $new$  Honda4();
- 8. obj.run();
- 9. }
- 10. }

[Test it Now](https://www.javatpoint.com/opr/test.jsp?filename=Honda4)

running safely

# Final Keyword In Java

The **final keyword** in java is used to restrict the user. The java final keyword can be used in many context. Final can be:

- 1. variable
- 2. method
- 3. class

The final keyword can be applied with the variables, a final variable that have no value it is called blank final variable or uninitialized final variable. It can be initialized in the constructor only. The blank final variable can be static also which will be initialized in the static block only. We will have detailed learning of these. Let's first learn the basics of final keyword.

# 1) Java final variable

If you make any variable as final, you cannot change the value of final variable(It will be constant).

## Example of final variable

There is a final variable speedlimit, we are going to change the value of this variable, but It can't be changed because final variable once assigned a value can never be changed.

- 1. **class** Bike9{
- 2. **final int** speedlimit=90;//final variable
- 3. **void** run(){
- 4. speedlimit=400;
- 5. }
- 6. **public static void** main(String args[]){
- 7. Bike9 obj=**new** Bike9();
- 8. obj.run();
- 9. }
- 10. }//end of class

```
Test it Now
```

```
Output:Compile Time Error
```
# 2) Java final method

If you make any method as final, you cannot override it.

### Example of final method

```
1. class Bike{ 
2. final void run(){System.out.println("running");} 
3. } 
4. 
5. class Honda extends Bike{ 
6. void run(){System.out.println("running safely with 100kmph");} 
7. 
8. public static void main(String args[]){ 
9. Honda honda= new Honda();
10. honda.run(); 
11. } 
12. } 
    Test it Now
   Output:Compile Time Error
```
# 3) Java final class

If you make any class as final, you cannot extend it.

### Example of final class

```
1. final class Bike{}
```

```
2.
```
3. **class** Honda1 **extends** Bike{

```
4. void run(){System.out.println("running safely with 100kmph");}
```
5.

- 6. **public static void** main(String args[]){
- 7. Honda1 honda= **new** Honda1();
- 8. honda.run();
- 9. }

10. }

### [Test it Now](https://www.javatpoint.com/opr/test.jsp?filename=Honda1)

Output:Compile Time Error

# Java Package

A **java package** is a group of similar types of classes, interfaces and sub-packages.

Package in java can be categorized in two form, built-in package and user-defined package.

There are many built-in packages such as java, lang, awt, javax, swing, net, io, util, sql etc.

Here, we will have the detailed learning of creating and using user-defined packages.

#### Advantage of Java Package

- 1) Java package is used to categorize the classes and interfaces so that they can be easily maintained.
- 2) Java package provides access protection.
- 3) Java package removes naming collision.

### Simple example of java package

The **package keyword** is used to create a package in java.

- 1. //save as Simple.java
- 2. **package** mypack;
- 3. **public class** Simple{
- 4. **public static void** main(String args[]){
- 5. System.out.println("Welcome to package");
- 6. }
- 7. }

#### How to compile java package

If you are not using any IDE, you need to follow the **syntax** given below:

1. javac -d directory javafilename

#### For **example**

1. javac -d . Simple.java

The -d switch specifies the destination where to put the generated class file. You can use any directory name like /home (in case of Linux), d:/abc (in case of windows) etc. If you want to keep the package within the same directory, you can use . (dot).

#### How to run java package program

You need to use fully qualified name e.g. mypack.Simple etc to run the class.

**To Compile:** javac -d . Simple.java

**To Run:** java mypack.Simple

Output:Welcome to package

The -d is a switch that tells the compiler where to put the class file i.e. it represents destination. The . represents the current folder.

There are three ways to access the package from outside the package.

- 1. import package.\*;
- 2. import package.classname;
- 3. fully qualified name.

# *1) Using packagename.\**

If you use package.\* then all the classes and interfaces of this package will be accessible but not subpackages.

The import keyword is used to make the classes and interface of another package accessible to the current package.

### Example of package that import the packagename.\*

- 1. //save by A.java
- 2. **package** pack;
- 3. **public class** A{
- 4. **public void** msg(){System.out.println("Hello");}
- 5. }
- 1. //save by B.java
- 2. **package** mypack;
- 3. **import** pack.\*;

```
4. 
5. class B{ 
6. public static void main(String args[]){ 
7. A obj = \mathsf{new} A();
8. obj.msg(); 
9. } 
10. } 
   Output:Hello
```
# *2) Using packagename.classname*

If you import package.classname then only declared class of this package will be accessible.

### Example of package by import package.classname

```
1. //save by A.java
```

```
2.
```

```
3. package pack;
```
4. **public class** A{

```
5. public void msg(){System.out.println("Hello");}
```
- 6. }
- 1. //save by B.java
- 2. **package** mypack;
- 3. **import** pack.A;
- 4.
- 5. **class** B{
- 6. **public static void** main(String args[]){
- 7. A obj =  $\mathsf{new}$  A();
- 8. obj.msg();
- 9. }
- 10. }

```
Output:Hello
```
# *3) Using fully qualified name*

If you use fully qualified name then only declared class of this package will be accessible. Now there is no need to import. But you need to use fully qualified name every time when you are accessing the class or interface.

It is generally used when two packages have same class name e.g. java.util and java.sql packages contain Date class.

# Example of package by import fully qualified name

- 1. //save by A.java
- 2. **package** pack;
- 3. **public class** A{
- 4. **public void** msg(){System.out.println("Hello");}
- 5. }
- 1. //save by B.java
- 2. **package** mypack;
- 3. **class** B{
- 4. **public static void** main(String args[]){
- 5. pack.A obj =  $new$  pack.A();//using fully qualified name
- 6. obj.msg();
- 7. }
- 8. }

Output:Hello

# Interface in Java

An **interface in Java** is a blueprint of a class. It has static constants and abstract methods.

The interface in Java is *a mechanism to achieve [abstraction](https://www.javatpoint.com/abstract-class-in-java)*. There can be only abstract methods in the Java interface, not method body. It is used to achieve abstraction and multiple *inheritance in Java*.

In other words, you can say that interfaces can have abstract methods and variables. It cannot have a method body.

Java Interface also **represents the IS-A relationship**.

It cannot be instantiated just like the abstract class.

Since Java 8, we can have **default and static methods** in an interface.

Since Java 9, we can have **private methods** in an interface.

# Why use Java interface?

There are mainly three reasons to use interface. They are given below.

- o It is used to achieve abstraction.
- o By interface, we can support the functionality of multiple inheritance.
- o It can be used to achieve loose coupling.

An interface is declared by using the interface keyword. It provides total abstraction; means all the methods in an interface are declared with the empty body, and all the fields are public, static and final by default. A class that implements an interface must implement all the methods declared in the interface.

### Syntax:

- 1. **interface** <interface\_name>{
- 2.
- 3. // declare constant fields
- 4. // declare methods that abstract
- 5. // by default.
- 6. }

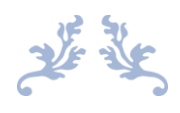

# THANK YOU

The content for this material are taken from the prescribed text books & reference books.

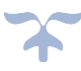